## **Fernwartung**

Vieler Ihrer Probleme können wir **von der Ferne aus lösen**! Ihr Gerät muss dazu nur mit dem Internet verbunden sein und ein kleines Fernwartungsprogramm muss dafür ausgeführt werden. Danach teilen Sie uns einfach die angezeigte ID und das Kennwort mit und schon können wir von unserem Unternehmenssitz aus auf Ihr Gerät zugreifen und Ihr Problem lösen!

Sie sparen sich die An- und Abfahrtskosten und den Transport Ihres Gerätes zu uns!

Hier können Sie das Fernwartungsprogramm, dass wir zur Verbindung mit Ihrem Gerät benötigen, herunterladen:

[KLICKEN Sie bitte HIER um das Fernwartungsprogramm herunterzuladen!](http://get.teamviewer.com/Fidi-OG)

Nach dem herunterladen klicken Sie bitte auf "Ausführen" oder "öffnen", je nachdem welchen Browser Sie benutzen. So sieht dieses Programm aus:

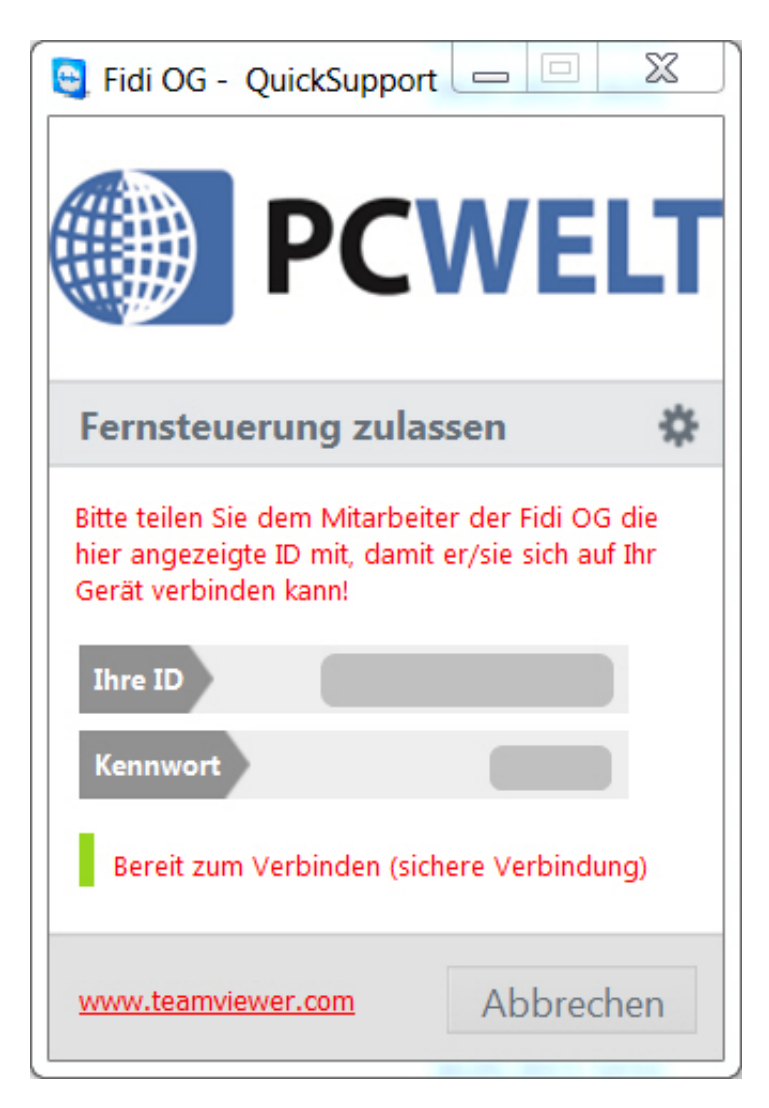

Die Fernwartung wird per Zeiteinheit abgerechnet. Eine Zeiteinheit (1 ZE) = 10 Minuten, wobei jede angefangene ZE voll verrechnet wird.